## Managing RGB and CMYK workflows

Datasheet to support Workshop 2.4

This datasheet shows how to manage both RGB and CMYK workflows. This datasheet accompanies workshop number 4 and is for those designers needing to produce the XHTML document but also a document ready for print purposes

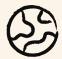

RGB is the only colour format supported on the web. Workiva uses RGB colours.

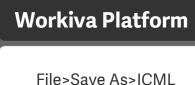

Pull the ICMLs from Workiva for the report content

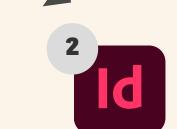

File > Place

Place your ICML stories in single or multiple linked text frames

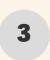

Decision time!

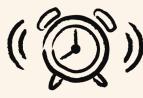

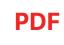

6

Save CMYK document/layer

as PDF for print

or create artwork

for printing from

RGB

XHTML creation from RGB

Workiva Platform

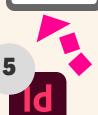

Delete print/hi res layer when exporting for XHTML conversion

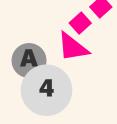

A. Keep to an RGB format for the duration of the project until print artwork is needed

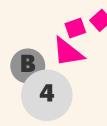

B. You can export your RGB colours into another document and change them to CMYK

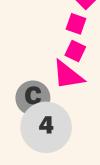

C. Duplicate image layer option. One layer is for RGB and the other for CMYK

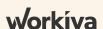